**МИНИСТЕРСТВО ОБРАЗОВАНИЯ МОСКОВСКОЙ ОБЛАСТИ Государственное бюджетное профессиональное образовательное учреждение Московской области**

### **«Воскресенский колледж»**

СОГЛАСОВАНО  $7.88111000$  $1000P$ 7496 20  $\frac{L}{\text{Cov}_\text{in}(\text{m})}$ WISHUGH LLG CENCK SANS M **СЕЗОВ НИ** 

#### УТВЕРЖДЕНА

зам. директора по УР ГБПОУ МО «Воскресенский колледж»<br>Куприна Н.Л.  $\frac{1}{2}$  . The matro  $\frac{1}{2}$  2020  $\Gamma$ .  $\frac{10.55}{200}$   $\frac{20.535}{200}$ 

# **РАБОЧАЯ ПРОГРАММА ПРОФЕССИОНАЛЬНОГО МОДУЛЯ**

ПМ.02 «Осуществление интеграции программных модулей»

Наименование специальности

Квалификация выпускника

**Программист** 

Воскресенск, 2020 г.

Рабочая программа профессионального модуля ПМ.02 «Осуществление интеграции программных модулей» разработана на основе Федерального государственного образовательного стандарта (далее – ФГОС) по специальности среднего профессионального образования (далее – СПО) 09.02.07 «Информационные системы и программирование»

**Организация-разработчик:** ГБПОУ МО «Воскресенский колледж»

#### **Разработчики:**

Комиссаров Станислав Александрович, преподаватель компьютерных дисциплин ГБПОУ МО «Воскресенский колледж»

#### **Рецензент:**

Рабочая программа профессионального модуля ПМ.02 «Осуществление интеграции программных модулей» рассмотрена на заседании предметной (цикловой) комиссией компьютерных дисциплин

Председатель предметной (цикловой) комиссии ДВ/езантурязанцева О. В./

<u>« Ав » авуста 2020</u> г.

# **СОДЕРЖАНИЕ**

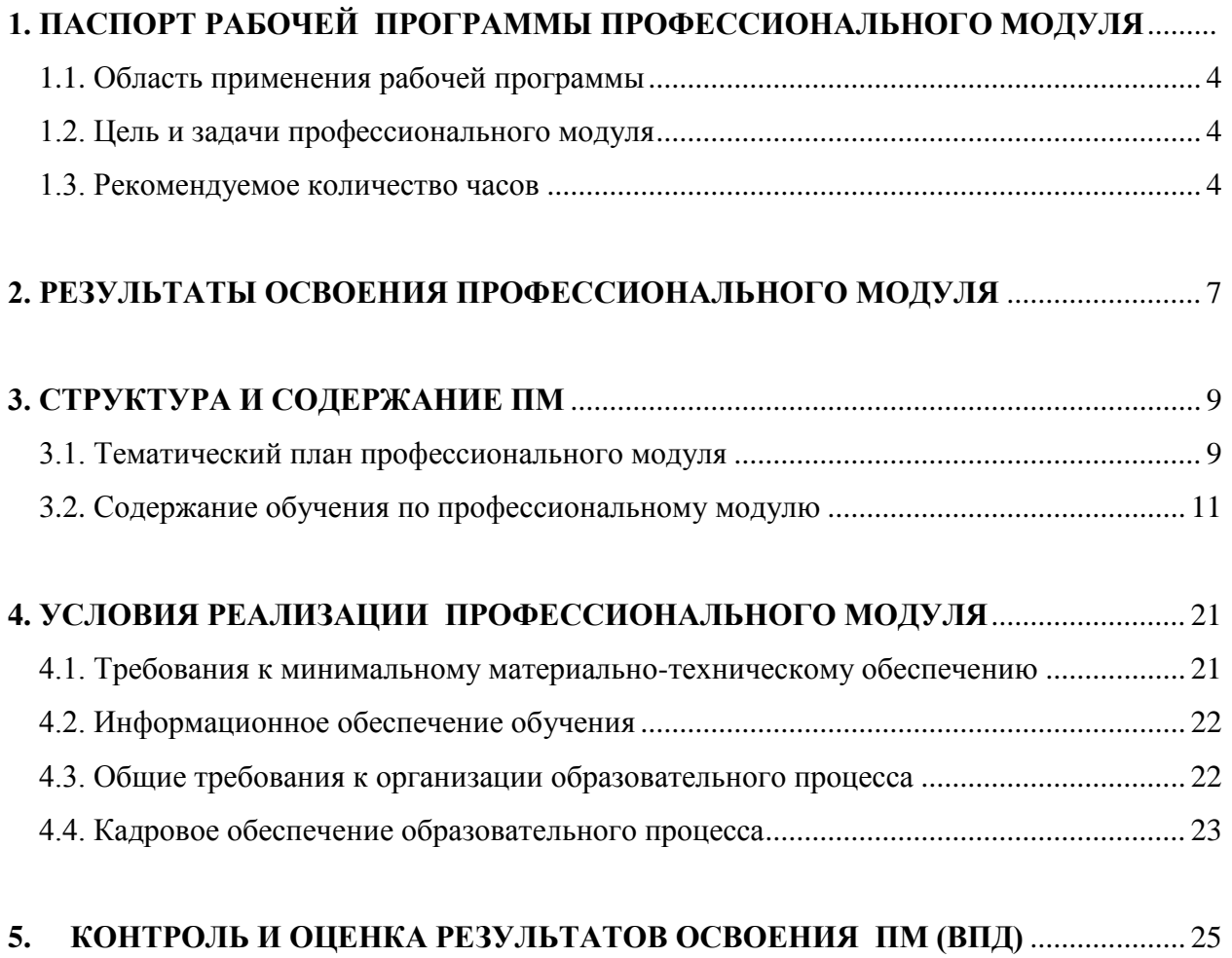

## **1. ПАСПОРТ РАБОЧЕЙ ПРОГРАММЫ ПРОФЕССИОНАЛЬНОГО МОДУЛЯ**

#### **Участие в интеграции программных модулей**

#### **1.1. Область применения примерной программы**

Рабочая программа профессионального модуля является частью основной профессиональной образовательной программы в соответствии с ФГОС по специальности СПО 09.02.07 «Информационные системы и программирование» в части освоения основного вида профессиональной деятельности (ВПД) «Осуществление интеграции программных модулей» и соответствующих профессиональных компетенций (ПК):

ПК 2.1. Разрабатывать требования к программным модулям на основе анализа проектной и технической документации на предмет взаимодействия компонент.

ПК 2.2. Выполнять интеграцию модулей в программное обеспечение.

ПК 2.3. Выполнять отладку программного модуля с использованием специализированных программных средств.

ПК 2.4. Осуществлять разработку тестовых наборов и тестовых сценариев для программного обеспечения.

ПК 2.5. Производить инспектирование компонент программного обеспечения на предмет соответствия стандартам кодирования.

#### **1.2. Цель и задачи профессионального модуля**

С целью овладения указанным видом профессиональной деятельности и соответствующими профессиональными компетенциями обучающийся в ходе освоения профессионального модуля должен:

#### **иметь практический опыт:**

интеграции модулей в программное обеспечение;

отладке программных модулей.

#### **уметь:**

использовать выбранную систему контроля версий;

использовать методы для получения кода с заданной функциональностью и степенью качества.

- создавать Web-документы с помощью языков разметки гипертекста;

- размещать на Web-страницах графические изображения, анимацию;

- связывать отдельные страницы сайта при помощи гиперссылок;

- применять прикладные инструментальные средства для создания Webдокументов;

- выбирать провайдера и получать Web-пространство, записывать Webстраницы на Web-сервер, а также осуществлять из регистрацию;

- создавать клиентские скрипты (JavaScript, VBScript) и серверные скрипты (SSI, PHP, Perl, Python);

- создавать гостевые книги, чаты и форумы на базе текстовых файлов, использовать функции включения содержимого других файлов и генерации кода «на лету»;

#### **знать:**

модели процесса разработки программного обеспечения;

основные принципы процесса разработки программного обеспечения;

основные подходы к интегрированию программных модулей;

основы верификации и аттестации программного обеспечения;

- системы разработки, применяемые в современных Web-технологиях;

- методы программирования, применяемые в современных Web-технологиях;

- базовые понятия и определения, используемые в современных Web-

технологиях;

- методы и уровни представления данных, способы обработки и хранения данных;

- основы технологии программирования в программных средствах, используемых в современных Web-технологиях.

- способы эффективной реализации Web-интерфейсов;

- протоколы обмена информацией Web-серверов и клиентских браузеров;

- способы и методы формирования и продвижения сайтов в Интернете.

#### **1.3. Рекомендуемое количество часов**

Рекомендуемое количество часов на освоение профессионального модуля всего 492 часа, в том числе:

максимальной учебной нагрузки обучающегося – 492 часа, включая:

обязательной аудиторной учебной нагрузки обучающегося – 212 часов;

самостоятельной работы обучающегося – 28 часов;

учебной и производственной практики – 252 часа.

## **2. РЕЗУЛЬТАТЫ ОСВОЕНИЯ ПРОФЕССИОНАЛЬНОГО МОДУЛЯ (ПМ)**

Результатом освоения профессионального модуля является овладение обучающимися видом профессиональной деятельности в разработке программного обеспечения с помощью инструментальных средств, в том числе профессиональными (ПК) и общими (ОК) компетенциями:

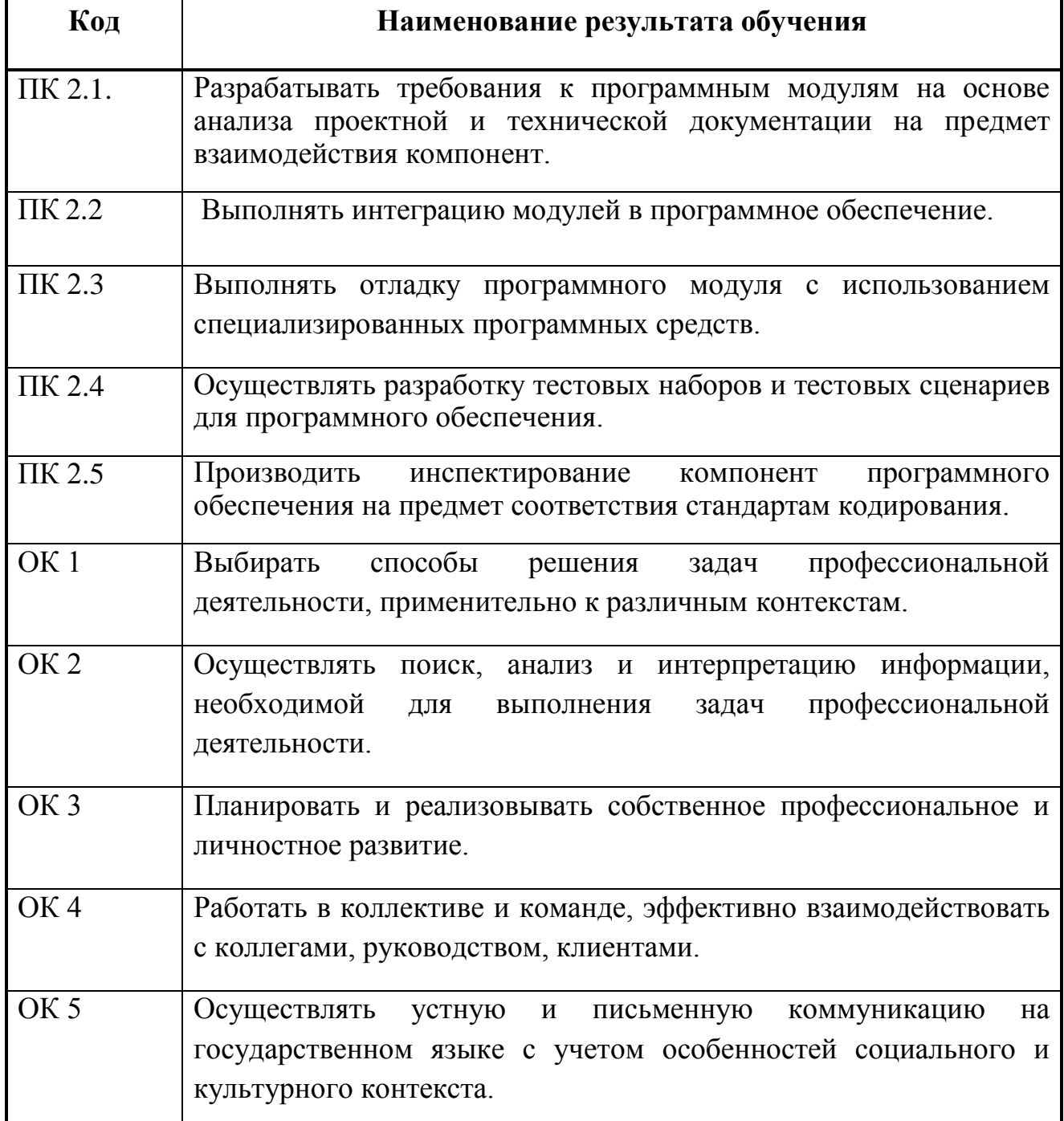

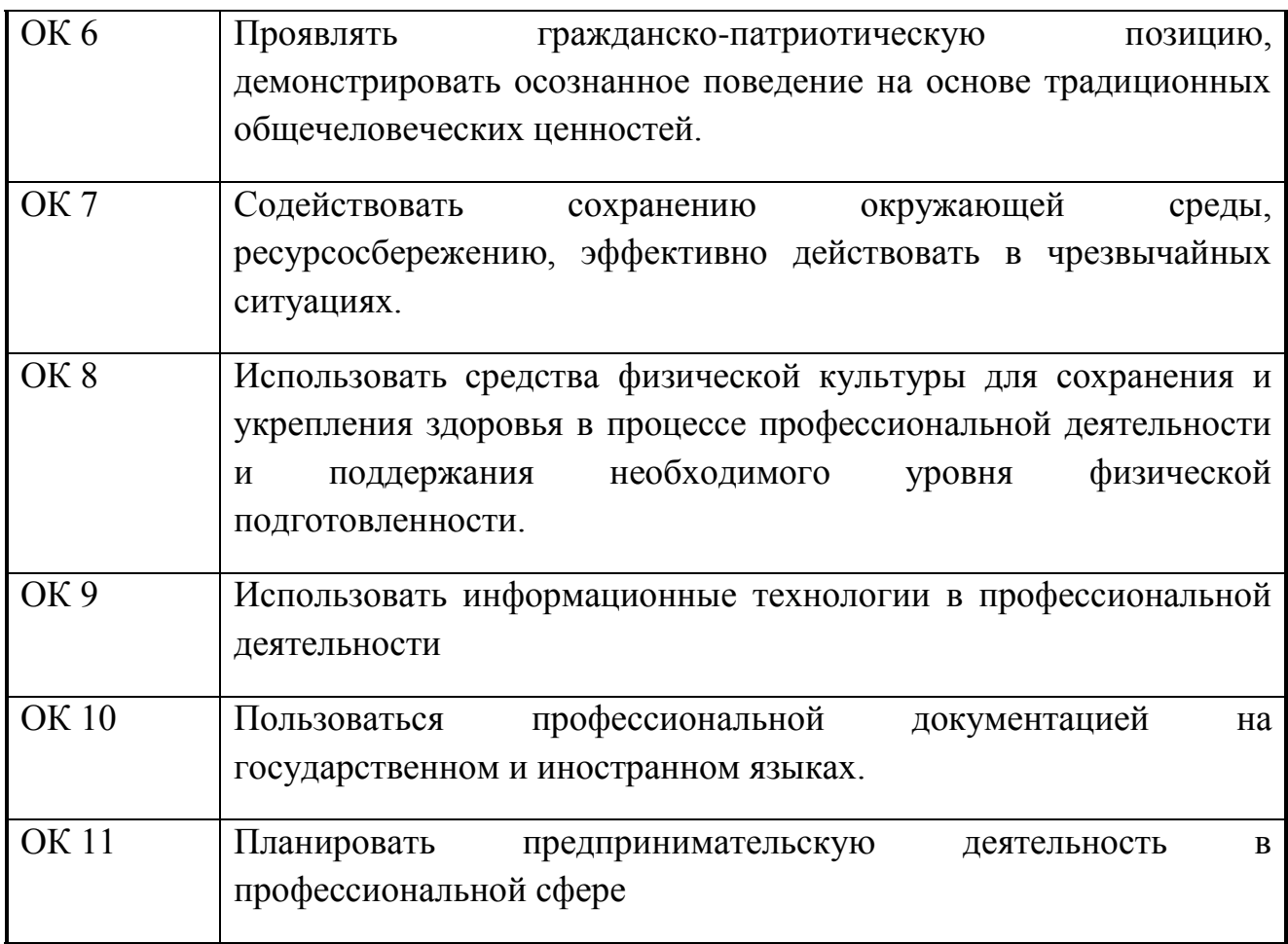

*Наименование результатов обучения приводится в соответствии с текстом вышеназванных ФГОС СПО*

## **3. СТРУКТУРА И ПРИМЕРНОЕ СОДЕРЖАНИЕ ПРОФЕССИОНАЛЬНОГО МОДУЛЯ**

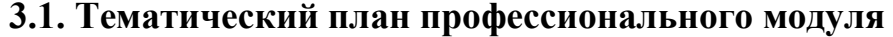

| Коды<br>профессиональных<br>компетенций | Наименования разделов<br>профессионального модуля*                   | Всего<br>часов<br>(макс.<br>учебная<br>нагрузка и<br>практики) | Объем времени, отведенный на освоение<br>междисциплинарного курса (курсов) |                                                                                |                                                     |                                           |                                                     | Практика          |                                                                                 |
|-----------------------------------------|----------------------------------------------------------------------|----------------------------------------------------------------|----------------------------------------------------------------------------|--------------------------------------------------------------------------------|-----------------------------------------------------|-------------------------------------------|-----------------------------------------------------|-------------------|---------------------------------------------------------------------------------|
|                                         |                                                                      |                                                                | Обязательная аудиторная учебная<br>нагрузка обучающегося                   |                                                                                |                                                     | Самостоятельная<br>работа<br>обучающегося |                                                     |                   | Производственная<br>(по профилю                                                 |
|                                         |                                                                      |                                                                | Всего,<br>часов                                                            | <b>В Т.Ч.</b><br>лабораторные<br>работы и<br>практические<br>занятия,<br>часов | В Т.Ч.,<br>курсовая<br>работа<br>(проект),<br>часов | Всего,<br>часов                           | В Т.Ч.,<br>курсовая<br>работа<br>(проект),<br>часов | Учебная,<br>часов | специальности),<br>часов<br>если предусмотрена<br>рассредоточенная<br>практика) |
| 1                                       | $\boldsymbol{2}$                                                     | 3                                                              | 4                                                                          | 5                                                                              | 6                                                   | 7                                         | 8                                                   | 9                 | 10                                                                              |
| $\mathbf{IM}.02$                        | Осуществление интеграции<br>программных модулей                      | 492                                                            | 212                                                                        | 70                                                                             | 30                                                  | 28                                        |                                                     | 108               | 144                                                                             |
| МДК.02.01                               | Технология разработки<br>программного обеспечения                    | 110                                                            | 102                                                                        | 52                                                                             | 30                                                  | 8                                         |                                                     |                   |                                                                                 |
|                                         | Раздел 1. Общие сведения о<br>программных продуктах.                 | $\overline{2}$                                                 | $\boldsymbol{2}$                                                           |                                                                                |                                                     | $\boldsymbol{2}$                          |                                                     |                   |                                                                                 |
|                                         | Раздел 2. Проектирование<br>программного обеспечения                 | 14                                                             | 14                                                                         | 10                                                                             |                                                     |                                           |                                                     |                   |                                                                                 |
|                                         | Раздел 3. Основные стадии<br>проектирования и моделирования<br>ПО.   | 58                                                             | 54                                                                         | 42                                                                             |                                                     | 4                                         |                                                     |                   |                                                                                 |
|                                         | Раздел 4. Расширенные<br>возможности технологии<br>программирования. | $\overline{2}$                                                 | $\mathbf{2}$                                                               |                                                                                |                                                     | $\boldsymbol{2}$                          |                                                     |                   |                                                                                 |
| МДК.02.02                               | Инструментальные средства<br>разработки программного                 | 98                                                             | 90                                                                         | 50                                                                             |                                                     | 8                                         |                                                     |                   |                                                                                 |

 $\overline{a}$ \* Раздел профессионального модуля – часть примерной программы профессионального модуля, которая характеризуется логической завершенностью и направлена на освоение одной или нескольких профессиональных компетенций. Раздел профессионального модуля может состоять из междисциплинарного курса или его части и соответствующих частей учебной и производственной практик. Наименование раздела профессионального модуля должно начинаться с отглагольного существительного и отражать совокупность осваиваемых компетенций, умений и знаний.

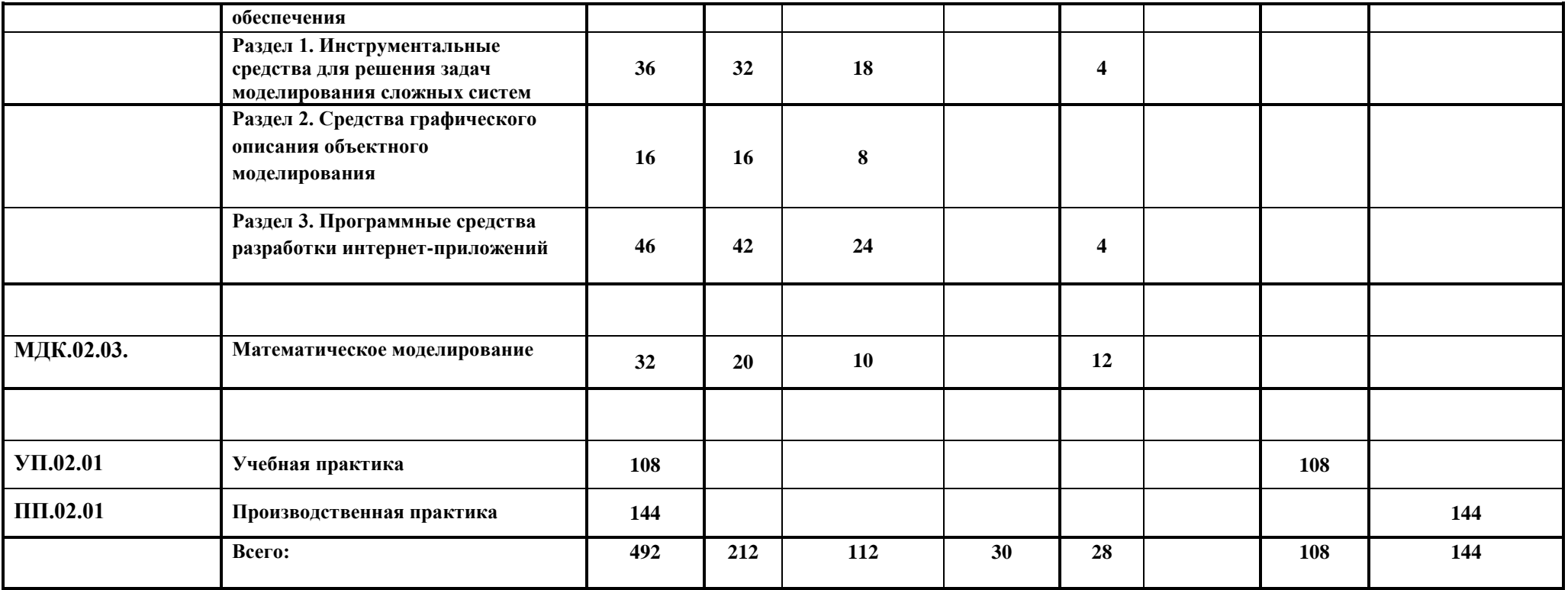

# **3.2. Содержание профессионального модуля**

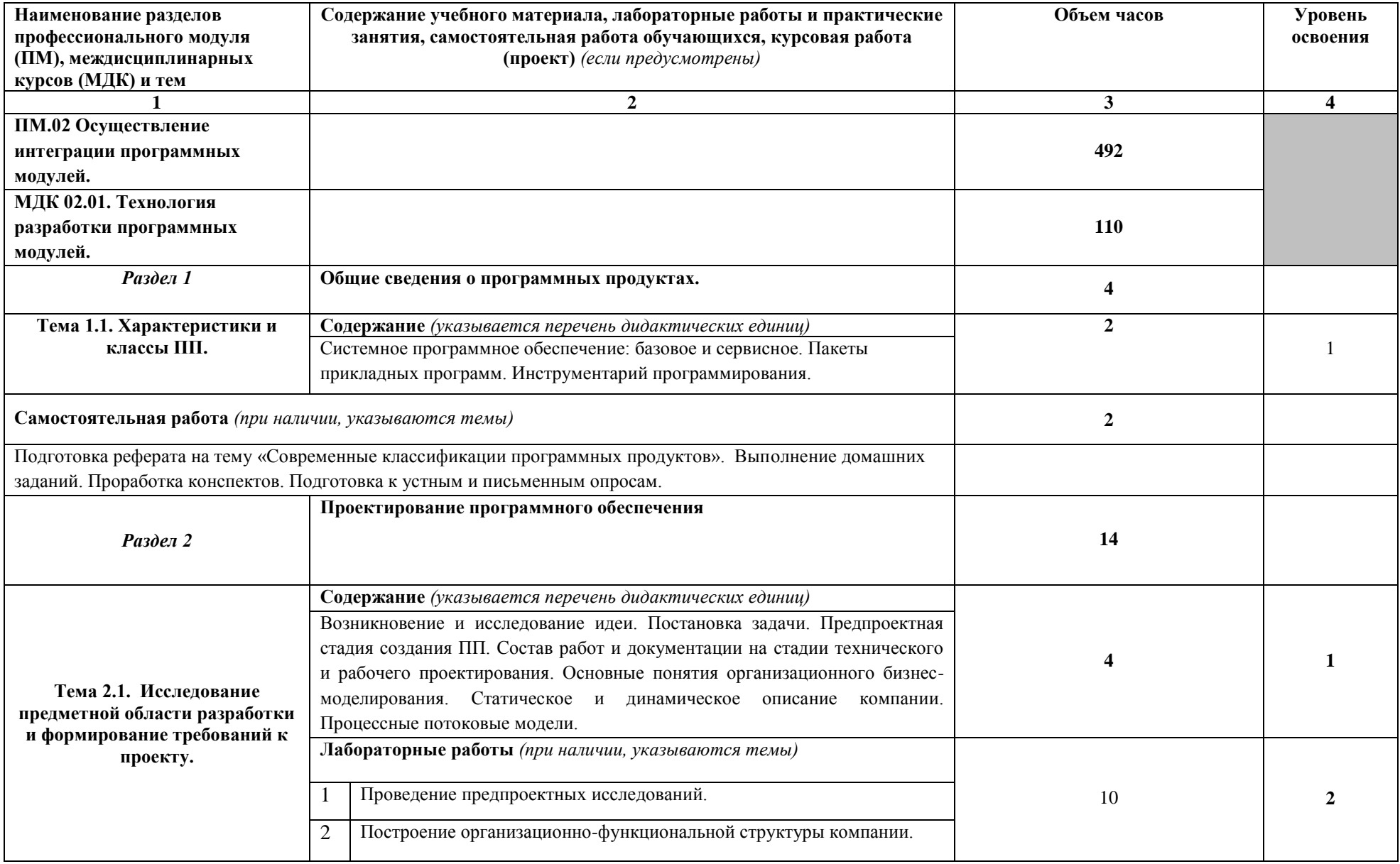

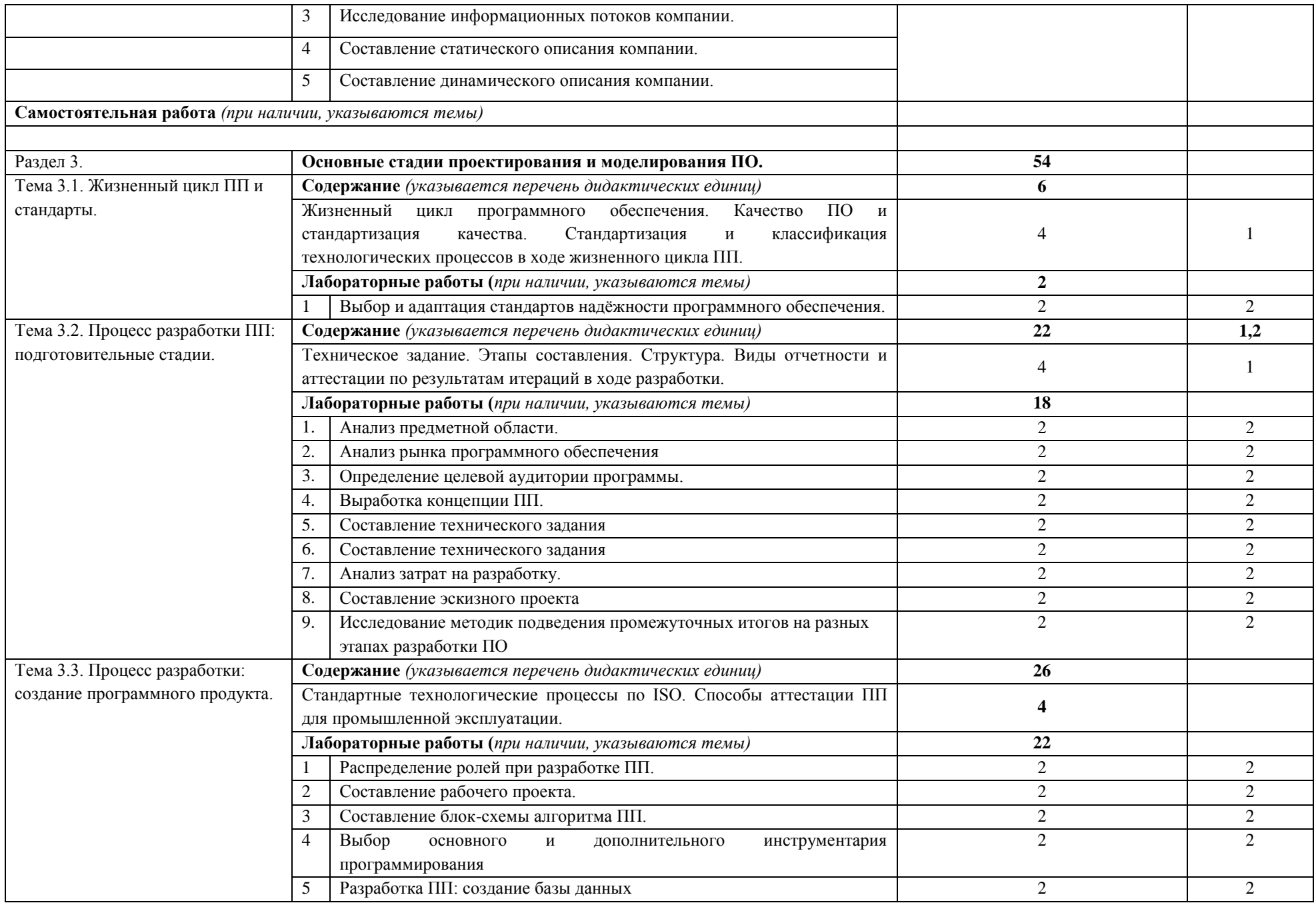

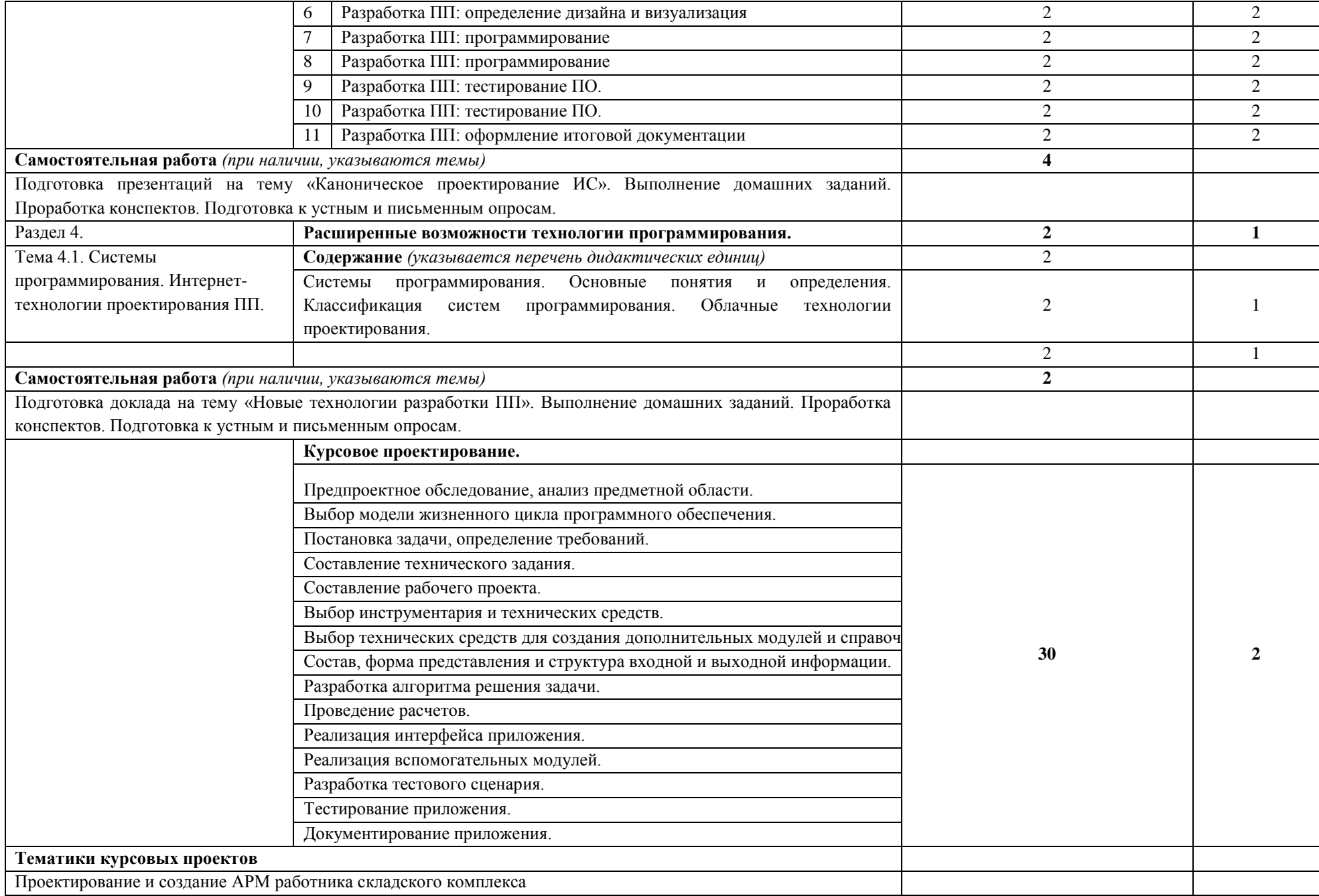

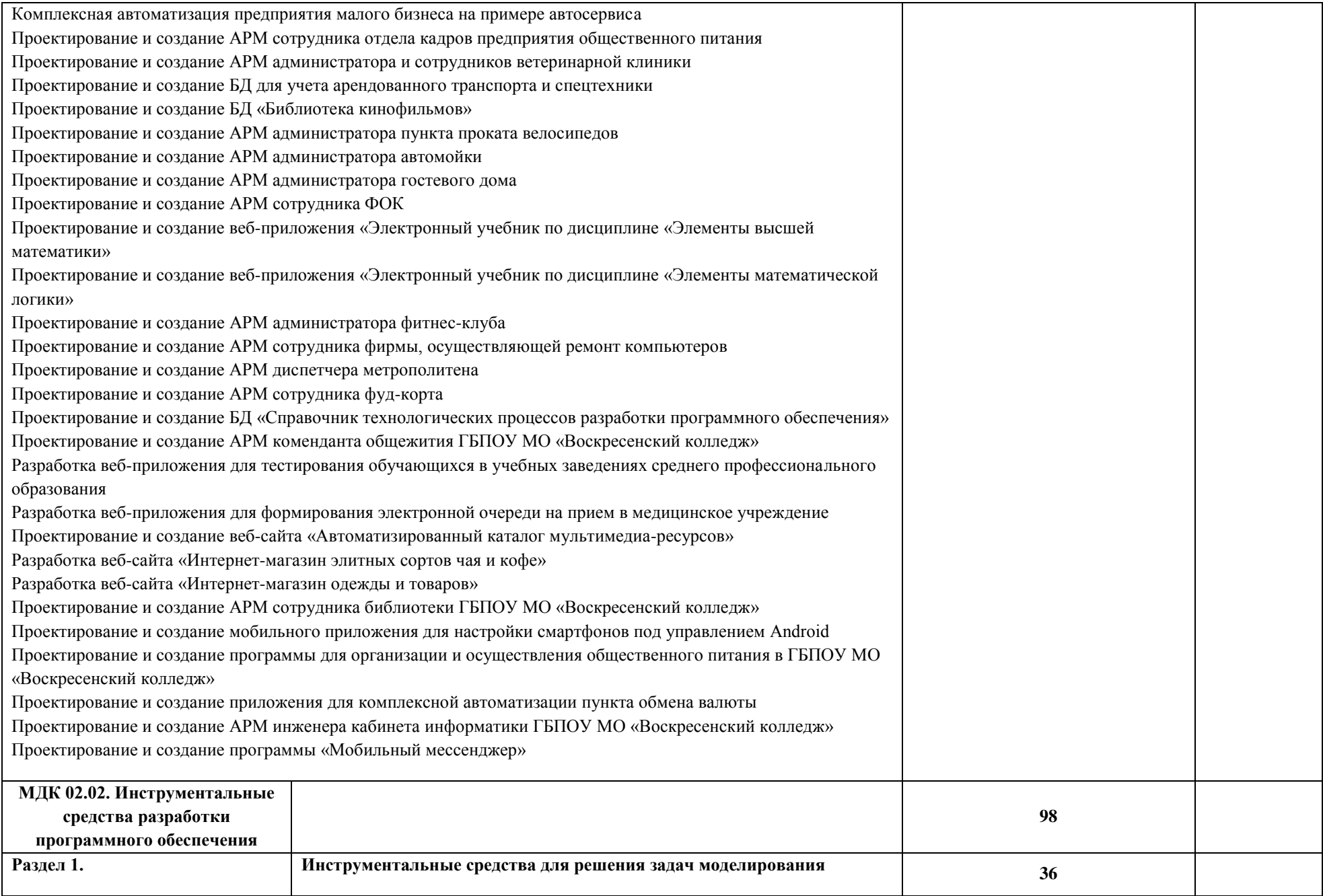

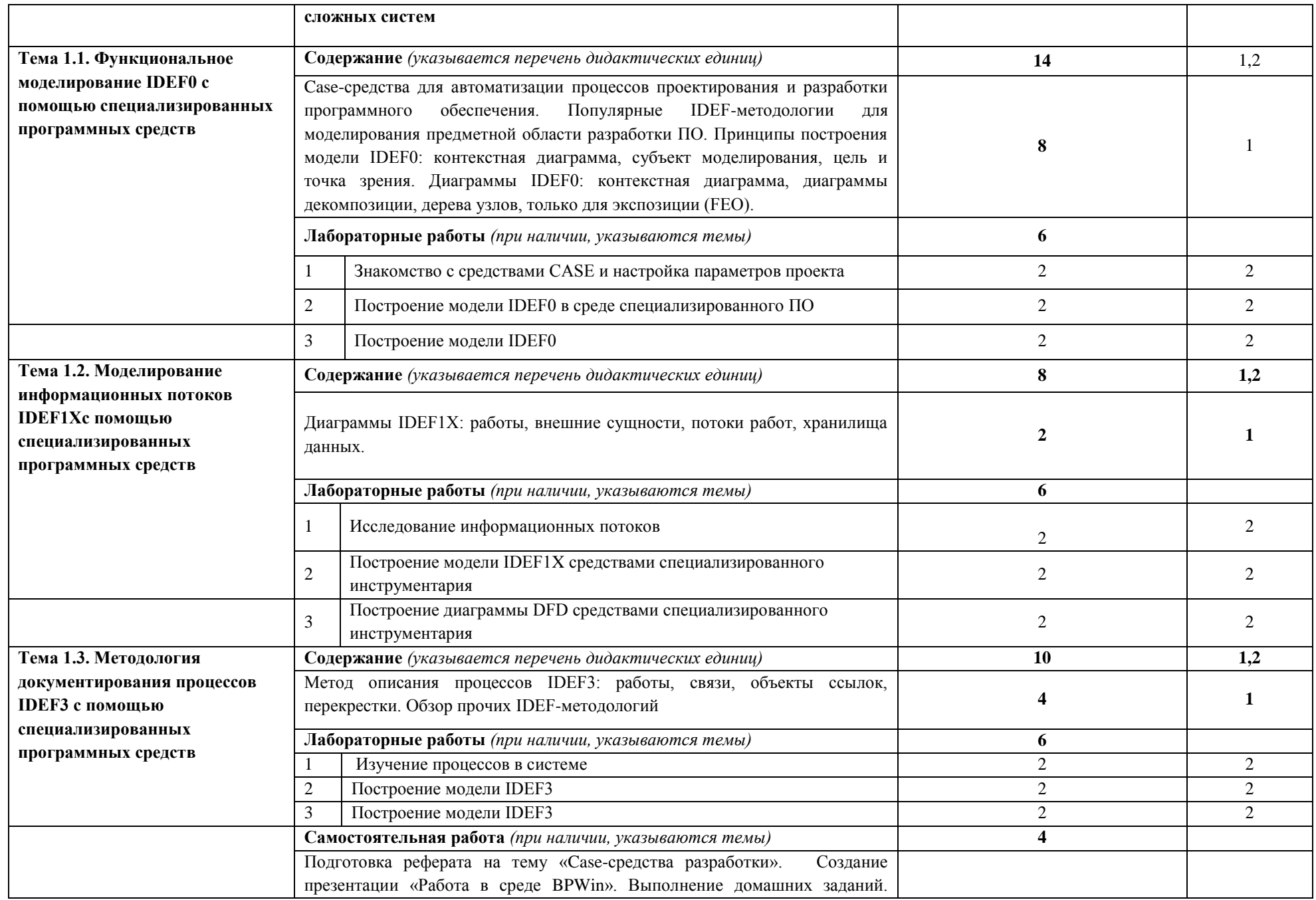

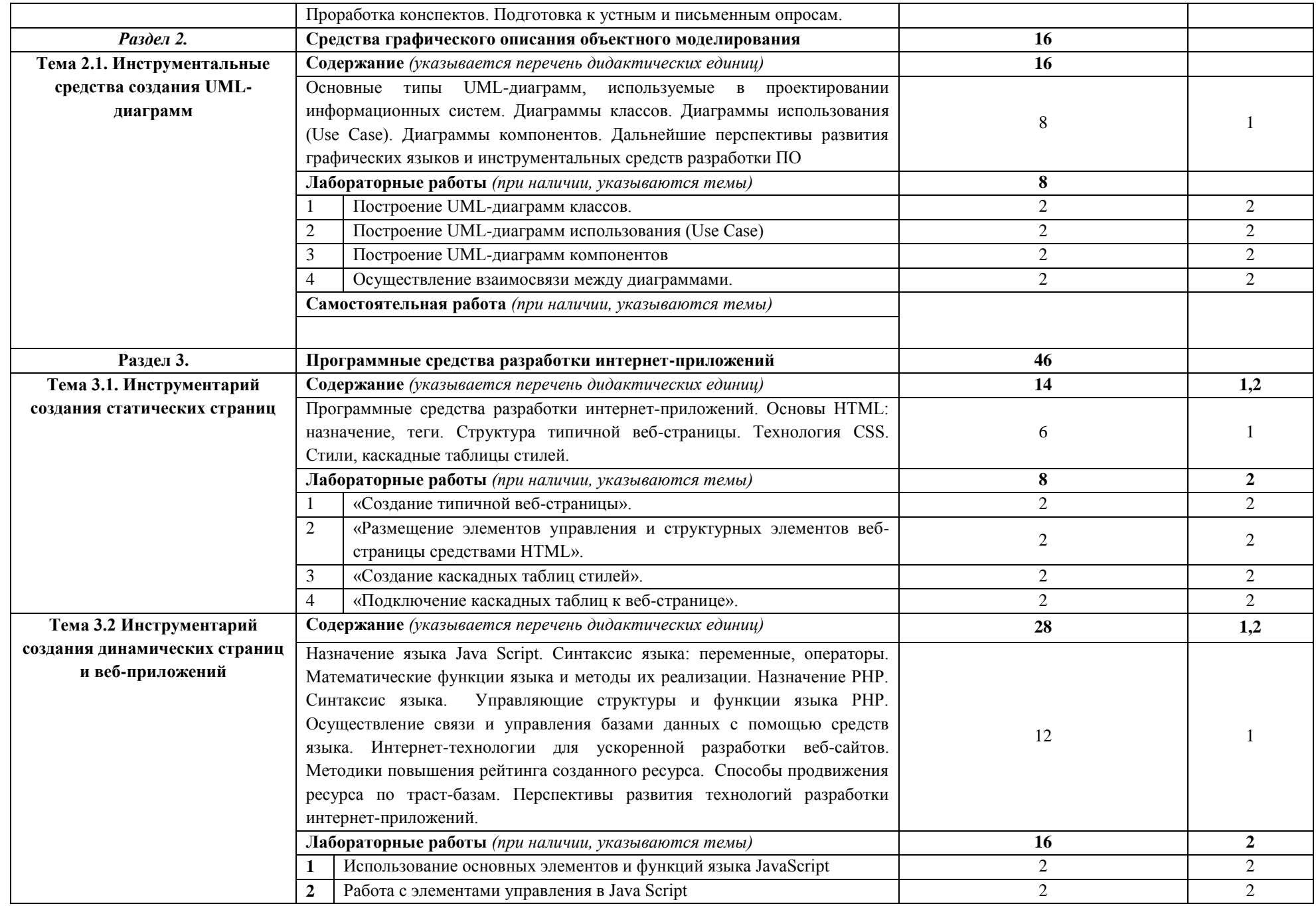

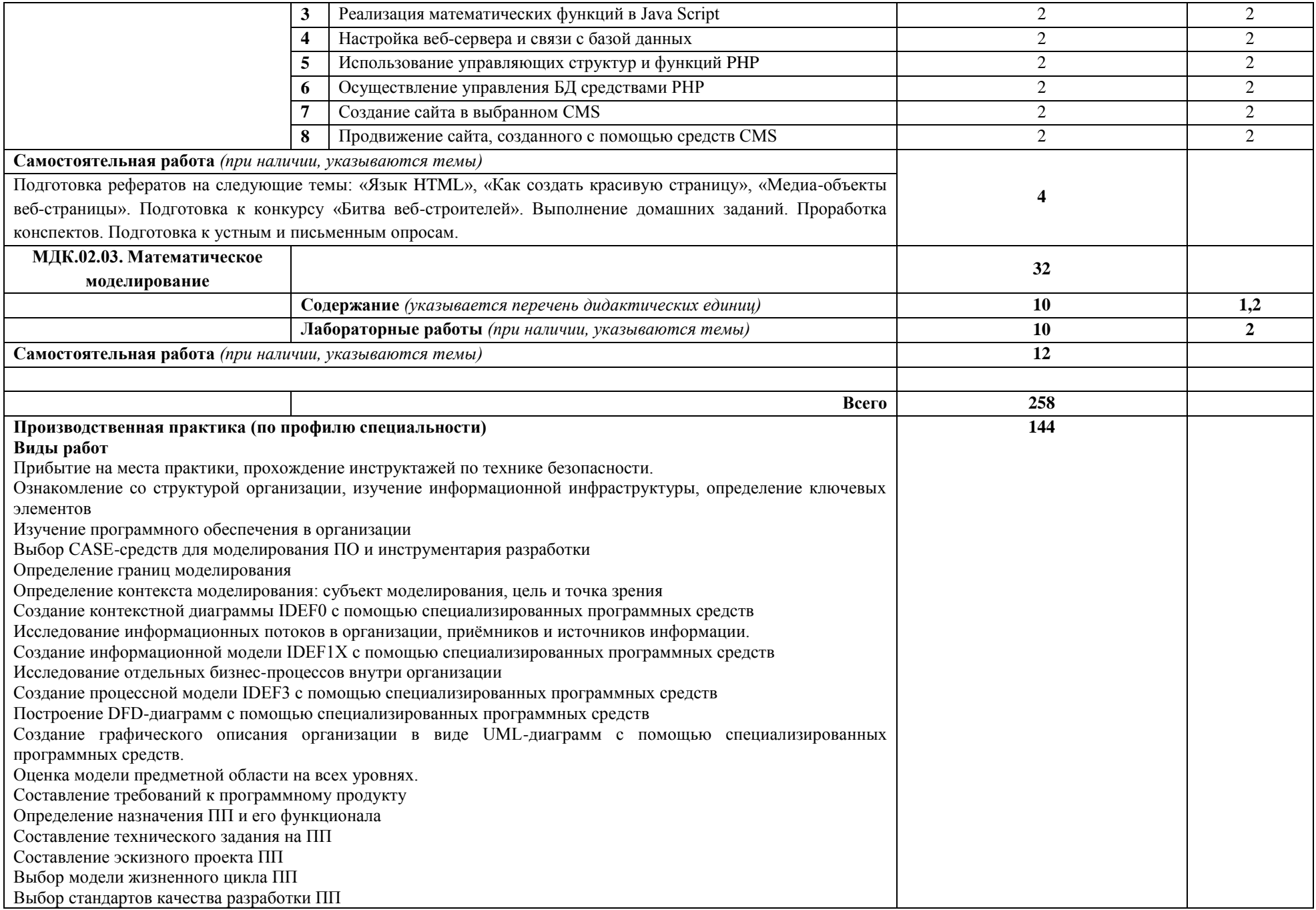

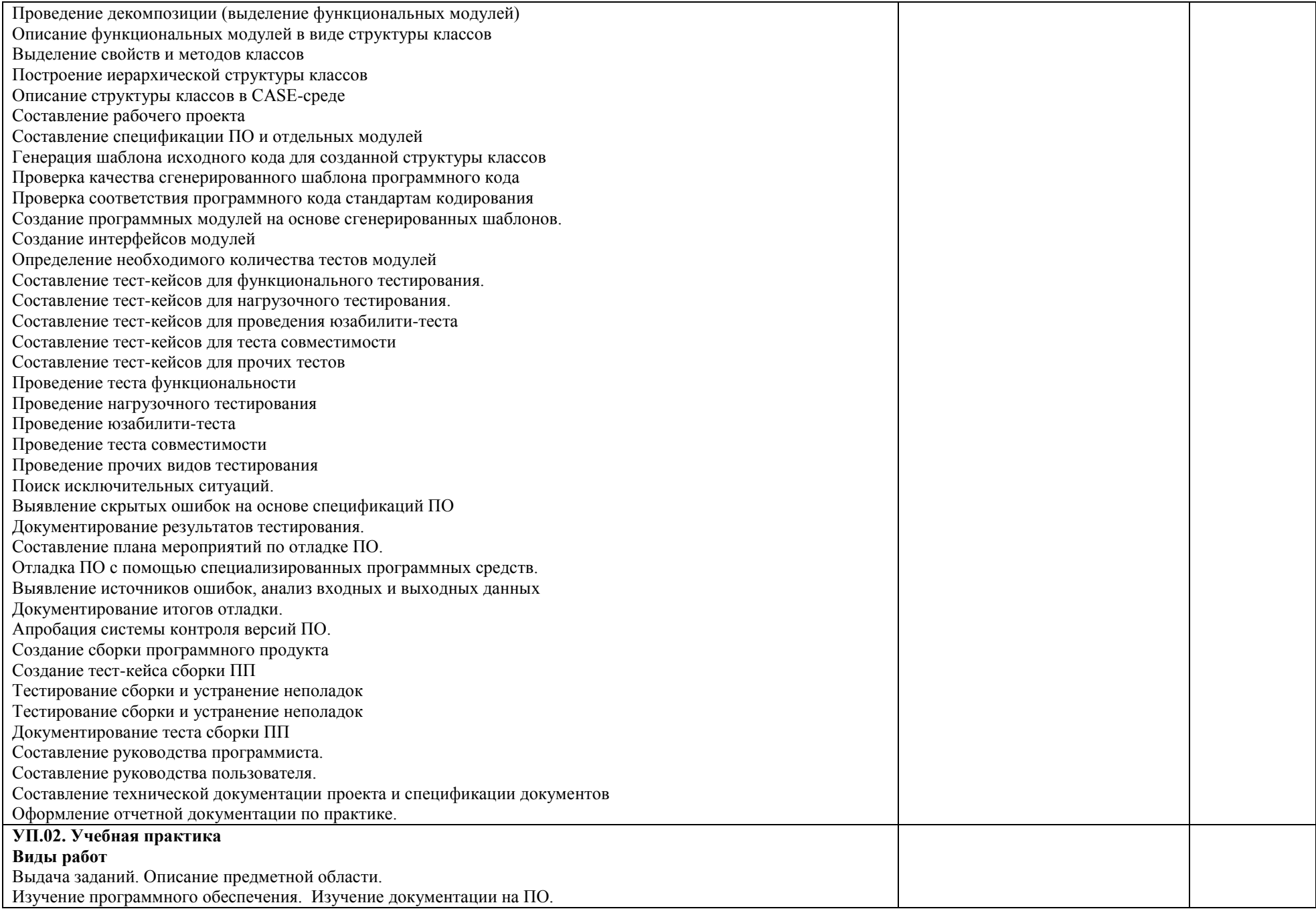

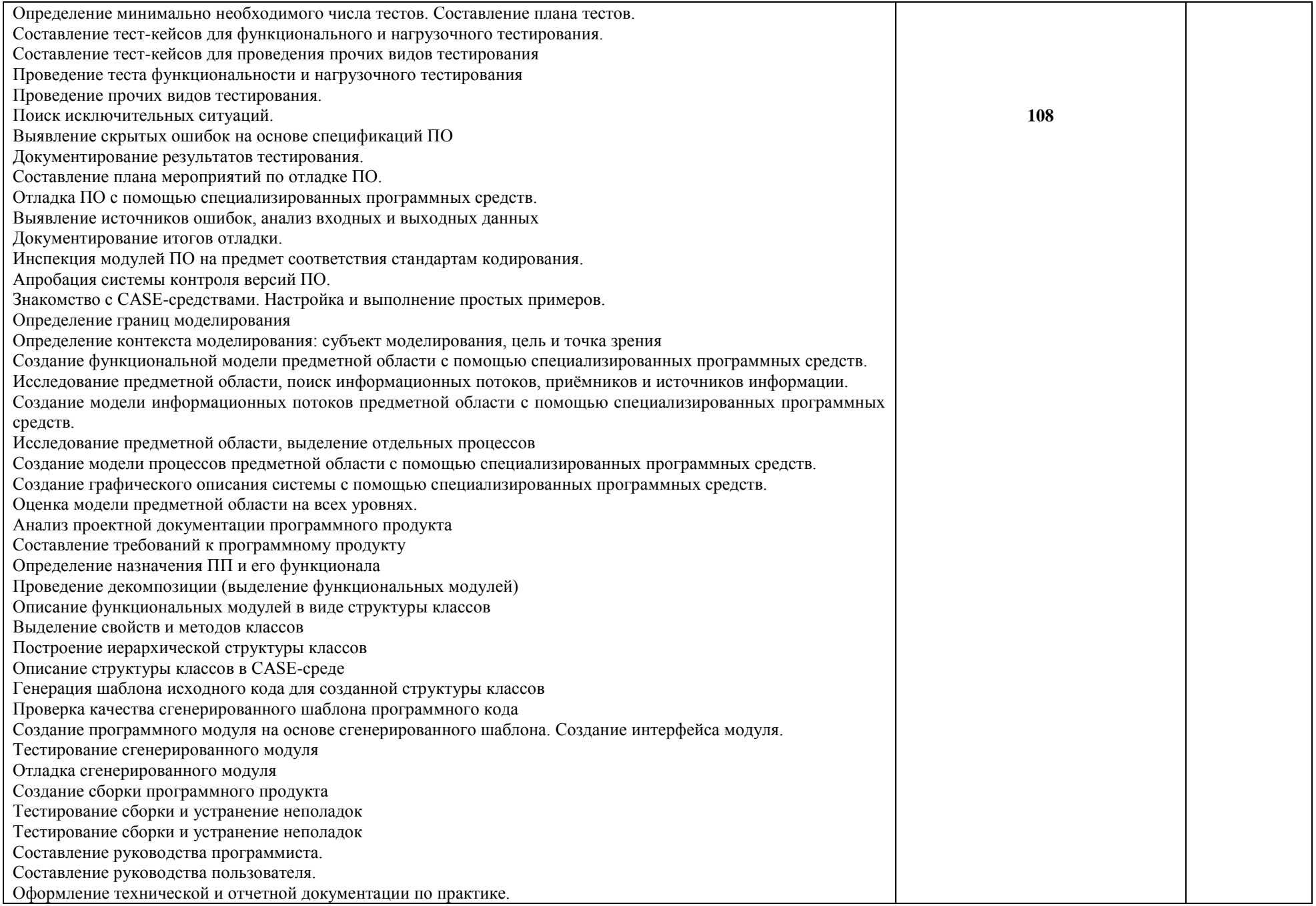

Для характеристики уровня освоения учебного материала используются следующие обозначения:

- 1 **ознакомительный** (узнавание ранее изученных объектов, свойств);
- 2 **репродуктивный** (выполнение деятельности по образцу, инструкции или под руководством);
- 3 **продуктивный** (планирование и самостоятельное выполнение деятельности, решение проблемных задач).

# **4. УСЛОВИЯ РЕАЛИЗАЦИИ ПРОФЕССИОНАЛЬНОГО МОДУЛЯ**

### **4.1. Требования к минимальному материально-техническому обеспечению**

Реализация профессионального модуля требует наличия учебного кабинет и рабочих мест лаборатории «Технологии и разработки программных продуктов».

Оборудование учебного кабинета и рабочих мест лаборатории «Технологии и разработки программных продуктов»:

- Автоматизированные рабочие места на 12-15 обучающихся (Процессор не ниже Core i3, оперативная память объемом не менее 4 Гб;)
- Автоматизированное рабочее место преподавателя (Процессор не ниже Core i3, оперативная память объемом не менее 4 Гб;)
- Проектор и экран;
- Маркерная доска;
- − Программное обеспечение общего и профессионального назначения

Оборудование учебного кабинета и рабочих мест лаборатории «Программирования и баз данных»:

- Автоматизированные рабочие места на 12-15 обучающихся (Процессор не ниже Core i3, оперативная память объемом не менее 8 Гб);
- Автоматизированное рабочее место преподавателя (Процессор не ниже Core i3, оперативная память объемом не менее 8 Гб);
- Сервер в лаборатории (8-х ядерный процессор с частотой не менее 3 ГГц, оперативная память объемом не менее 16 Гб, жесткие диски общим объемом не менее 1 Тб, программное обеспечение: Windows Server 2012 или более новая) или выделение аналогичного по характеристикам виртуального сервера из общей фермы серверов
- Проектор и экран;
- Программное обеспечение общего и профессионального назначения, в том числе включающее в себя следующее ПО:

Eclipse IDE for Java EE Developers, .NET Framework JDK 8, Microsoft SQL Server Express Edition, Microsoft Visio Professional, Microsoft Visual Studio, MySQL Installer for Windows, SQL Server Management Studio, Microsoft SQL Server Java Connector, Embarcadero RAD Studio, ERWin, BPWin, Macromedia Dreamweaver, Apache Server.

### **4.2. Информационное обеспечение обучения**

Перечень рекомендуемых учебных изданий, Интернет-ресурсов, дополнительной литературы

#### **Основные источники:**

- 1. Федорова Г.Н. Осуществление интеграции программных модулей: учебник для студ.учреждений сред. проф. образования. 2-е изд., стер. – М.: Издательский центр «Академия», 2018. – 288 с.
- 2. Федорова Г.Н. Участие в интеграции программных модулей: учеб. пособие для студ. учреждений сред. проф. Образования Г.Н.Федорова. М.:Издательский центр «Академия», 2016. – 304 с.
- 3. Методические рекомендации для выполнения курсового проекта МДК.02.01 «Технология разработки программного обеспечения»
- 4. Методические рекомендации для прохождения производственной практики по ПМ.02 «Осуществление интеграции программных модулей»
- 5. Методические рекомендации для прохождения учебной практики по ПМ.02 «Осуществление интеграции программных модулей»

#### **Дополнительные источники:**

- 1. Исаченко О.В. Программное обеспечение ком-пьютерных се-тей:Учеб. пособие. – М.: ИНФРА-М, 2013. - 117 с.
- 2. Интернет-ресурсы (http://citforum.ru/programming/application/program/, intuit.ru, http://www.tstu.ru/education/elib/pdf/2011/milovanov-t.pdf, http://edu.nstu.ru/, http://joomlaportal.ru/, http://www.intuit.ru/, http://phpclub.ru/, http://ru.html.net/, [javascript.ru](http://yandex.ru/clck/jsredir?bu=hphl3z&from=yandex.ru%3Bsearch%2F%3Bweb%3B%3B&text=&etext=7090.WW3L-4arPf3nbC1UKtK_-zX88w1s1u0tz37jIgIAM6xqTRxeB4oRqQ7BJu7eBhnM.c19c2c4fe250cac32243f8701833ae69d2f331ca&uuid=&state=jLT9ScZ_wbo,&&cst=AiuY0DBWFJ5Hyx_fyvalFBNUiagqu88_HeSwS6ACzrOMQ6DmYhSVpW_tmcf1JNvaffp89Jibtrhi6hFty0ZskTb81UeawPumrrPywY0HjO3DRW4CDlb1ustan4zrY-b4tXAl4ZEJ89AnvG-7MoIRqmnI6YLF9AwriCayVUo_fkhkDYOQW3ePfF1ZxGXGKVBhNILI3qPczGfdQx86ckjdYBxHr0Kve5_6aX0VvF-Loxb9G_P33lSucWDIc-eTIlRYMiwcLDbtFEp5L0ttfnMZCcbhNZC_k2SCuPWstphi6gj1u47S0dYQTbVBeYcUce59UjOOyarqho4_4EhuT8LU0j33uG_grLFUW2xreNsUrQ8w9wrdY38fIZf28ac44P9iv1Ny94P9UXOzNR_fm1v0t8E-vI8kNLE6xdu4W0HIL85pVut__zHBz6IS1HtBxKHlNCkZ1-6Hkp-Qlj5ZmMaz3YSc-VuJnqG3Mq1KSaXtk6wzbm1WLYRgTlrAuR5b97J4PC0KW7WnFncSmgzspdMmUV6H3EjVy7cMq0GtkwXoRuSTN3YUk3wRkITLrsUuFiXFloeYc0boJAGuv0D3q-YT2Fg3ujncwnjiLeVQXMwaAFo1Joz9SjoZuvmQZKrrE5wbNEERPZ972VqQVVHe1q5YdpaOfxw2j3ZO5795W3qiMD2neT980pdyzQ7RETD9Kkkqx44V_X3g4zN_ffLJLdeHAZ-rci5Fx1Z0wowCDSXgpHx6LK6oT66l_uO6VXZHlPX5KPNbamY2Ujgcp8zvXrk1KS_B4qFKdqDH8lKQVNEpnOIa9RA7AFf-y8wm7J887wtc54KWsZKvzu4M_bP9ar2I4rpELFIsby7i&data=UlNrNmk5WktYejY4cHFySjRXSWhXREptVTJkeUpQdVk4OFozbEFfelM1UGxvaXFNRHhsNnlUejN5NGZkTmFhVzJHSlIxb3d1bGhvcUR1dDFFVkZfYTQ0YS1HN1ZQZjNS&sign=0f7b69555c196177ef981b3af5c484ea&keyno=0&b64e=2&ref=orjY4mGPRjk5boDnW0uvlrrd71vZw9kpfms0z7M6GrjowLVQHgs8gVOC_xNrQrMefmaW-KGl_QK_r_gNvpBi6w,,&l10n=ru&rp=1&cts=1571225149597%40%40events%3D%5B%7B%22event%22%3A%22click%22%2C%22id%22%3A%22hphl3z%22%2C%22cts%22%3A1571225149597%2C%22fast%22%3A%7B%22organic%22%3A1%7D%2C%22service%22%3A%22web%22%2C%22event-id%22%3A%22k1t6vwkdta%22%7D%5D&mc=3.969001629875993&hdtime=5147.27) ))

### **4.3. Общие требования к организации образовательного процесса**

Освоение модуля «Осуществление интеграции программных модулей» идет параллельно с ПМ.01 «Разработка модулей программного обеспечения компьютерных систем».

При подготовке к квалификационному экзамену обучающимся оказываются консультации.

Во время самостоятельной подготовки учащимся должен быть предоставлен доступ в Интернет.

**Требования к учебно-методической документации:** наличие рекомендаций к выполнению лабораторных, практических и самостоятельных работ.

По данному модулю обязательно проведение производственной практики в объеме 144 ч. Цель практики: комплексное освоение студентами всех видов профессиональной деятельности в области разработки программного обеспечения, формирование общих и профессиональных компетенций, а также приобретение необходимых умений и опыта практической работы для решения профессиональных задач в условиях конкретного предприятия (организации) города. Задачи производственной практики (по профилю специальности) сформировать у студентов общие и профессиональные компетенции, приобретение практического опыта.

Сроки проведения практики: 8 семестр.

Место проведения: социальные партнеры колледжа, предприятия города, организации в других городах и регионах.

Контроль и оценка результатов освоения производственной практики (по профилю специальности) осуществляется преподавателем в процессе посещения студентов на рабочих местах и приёма отчетов, а также сдачи обучающимися дифференцированного зачета.

К дифференцированному зачету допускаются обучающиеся, выполнившие требования программы производственной практики (по профилю специальности) и предоставившие полный пакет отчетных документов:

- дневник производственной практики;

- аттестационный лист;

отчет по практике, составленный в соответствии с содержанием тематического плана практики и по форме, установленной ГБОУ МО «Воскресенский колледж»;

- отзыв-характеристику с места практики.

Обязательным условием допуска к производственной практике в рамках ПМ является освоение МДК, учебной практики для получения первичных профессиональных навыков.

В процессе обучения используются различные виды информационнокоммуникационных технологий.

Текущий контроль освоения содержания МДК осуществляется в форме тестовых заданий и практических занятий.

Форма контроля по МДК.02.01 – экзамен.

Итоговая аттестация по профессиональному модулю проводится в форме экзамена (квалификационного).

#### **4.4. Кадровое обеспечение образовательного процесса**

Требования к квалификации педагогических (инженерно-педагогических) кадров, обеспечивающих обучение по междисциплинарному курсу (курсам): наличие высшего образования, соответствующего профилю преподаваемой дисциплины (модуля). Опыт деятельности в организациях, соответствующей профессиональной сферы является обязательным для преподавателей, отвечающих за освоением обучающим профессиональным циклом. Эти преподаватели должны проходить стажировку в профильных организациях не реже 1 раза в 3 три года.

# **5. КОНТРОЛЬ И ОЦЕНКА РЕЗУЛЬТАТОВ ОСВОЕНИЯ ПМ**

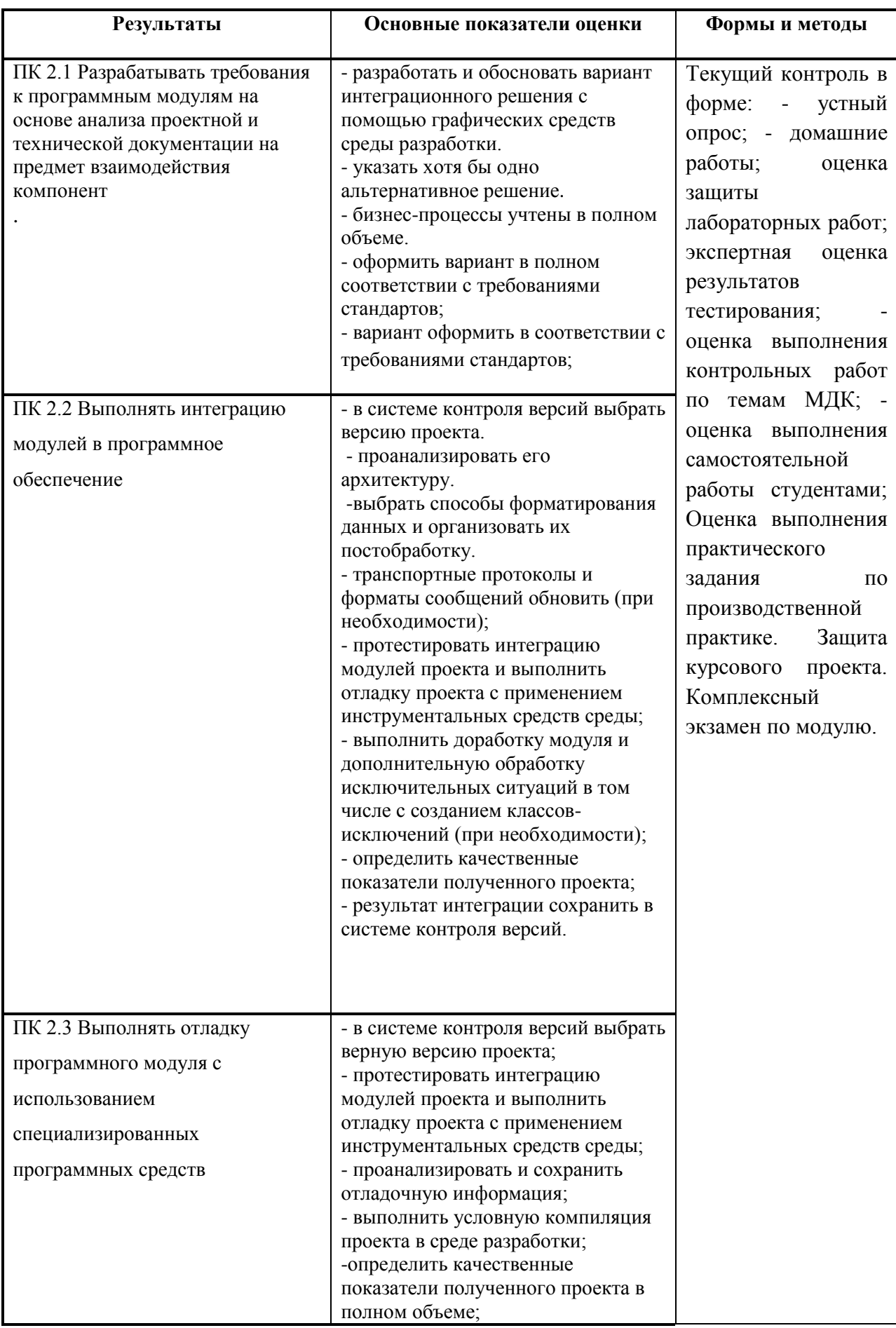

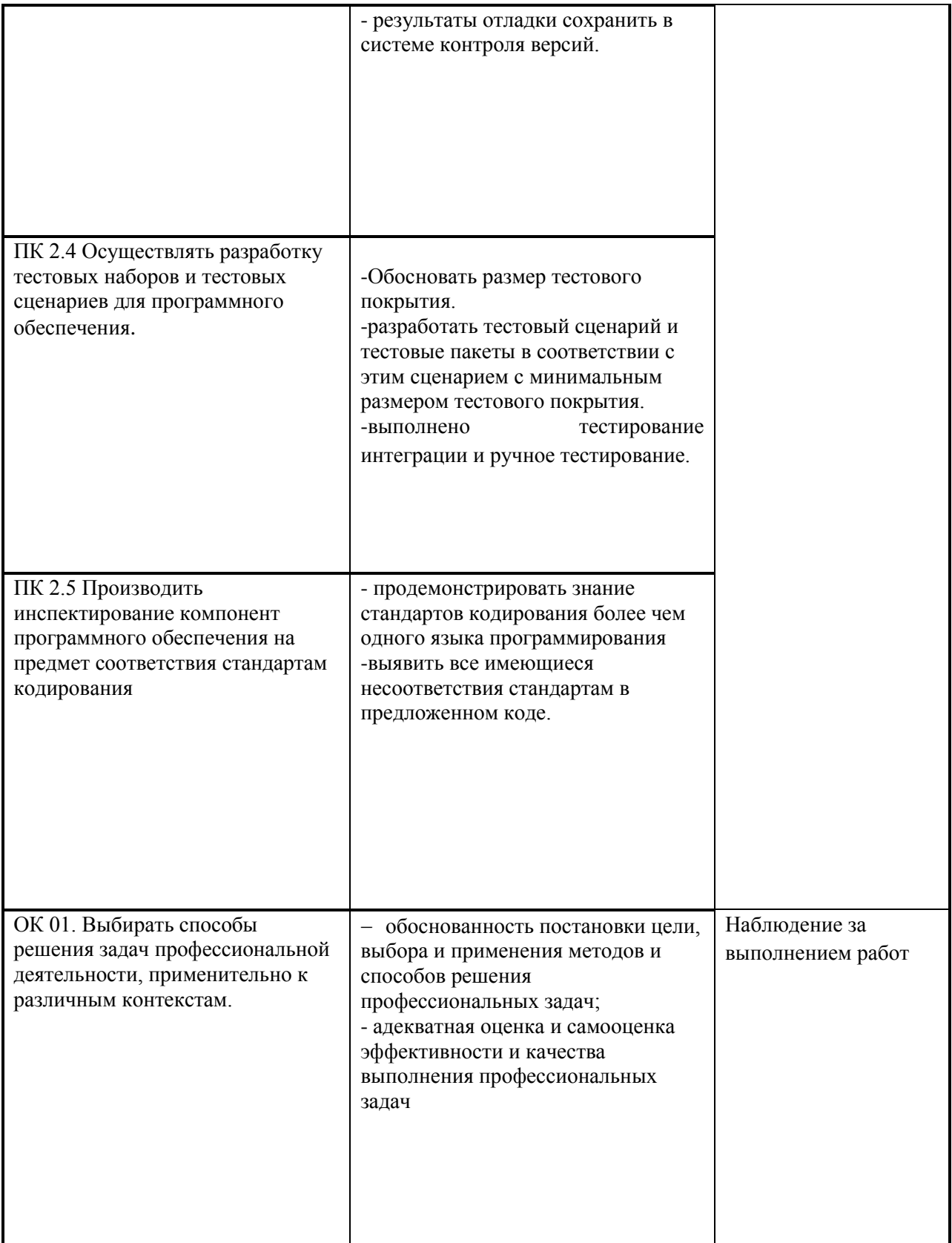

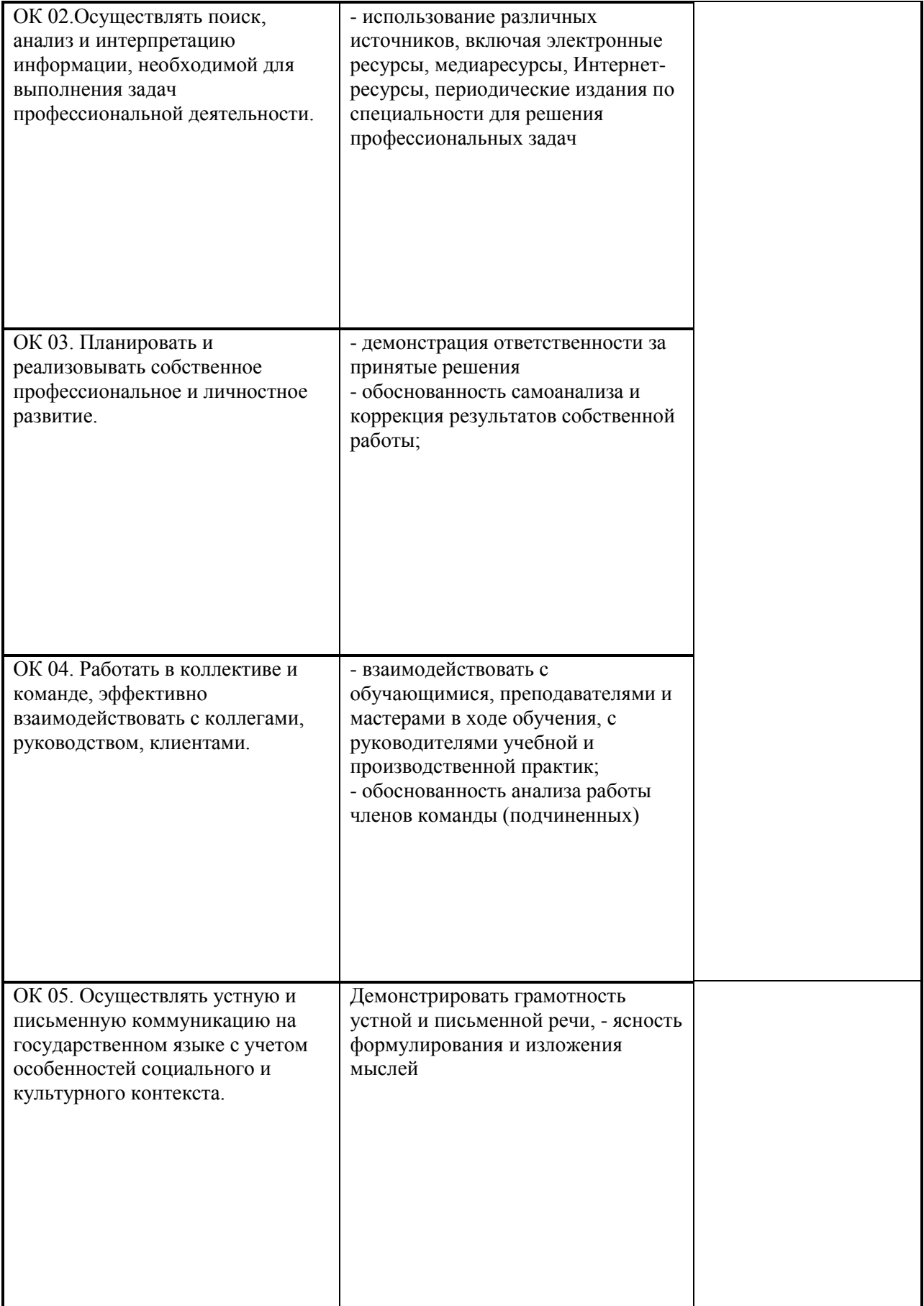

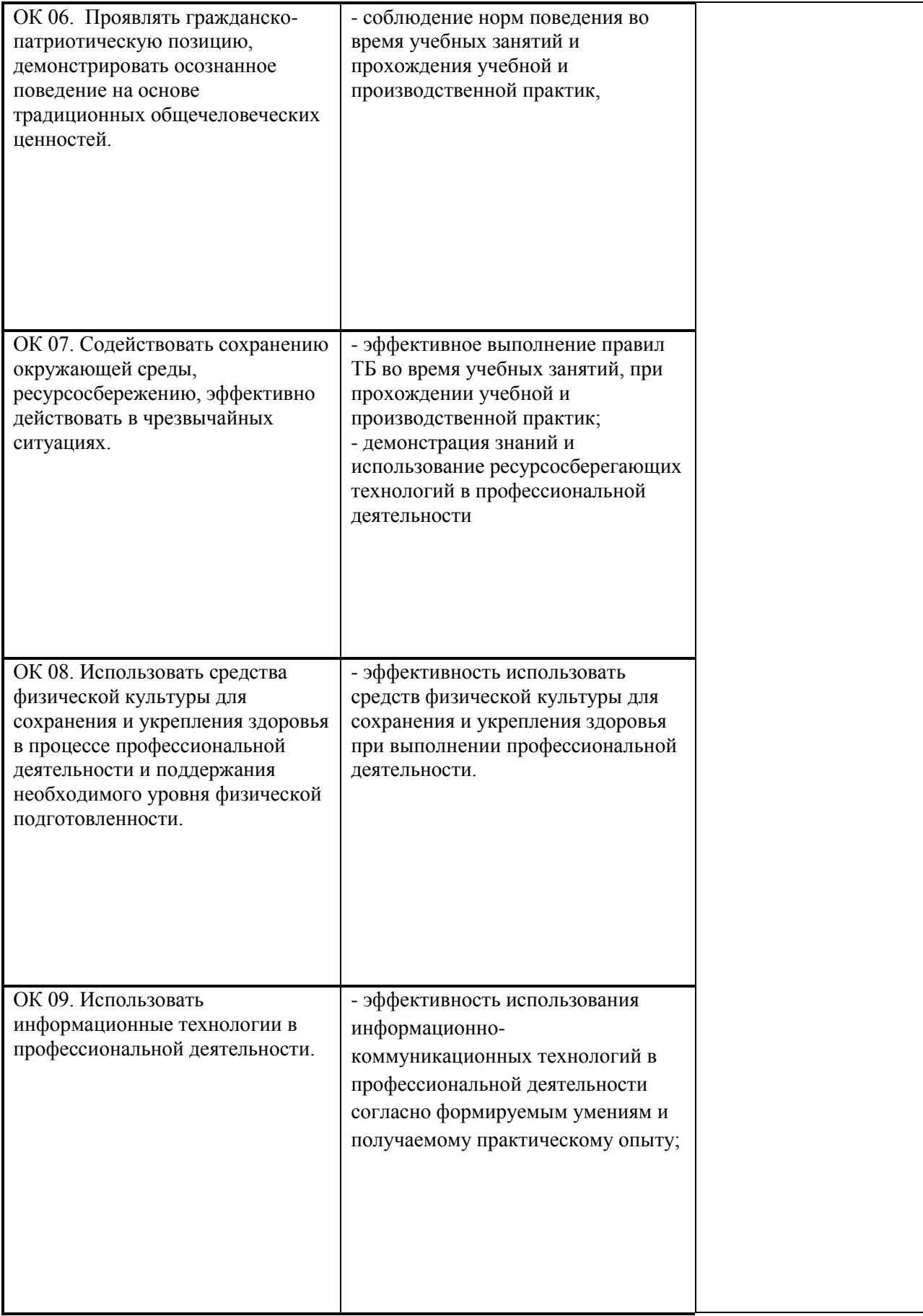

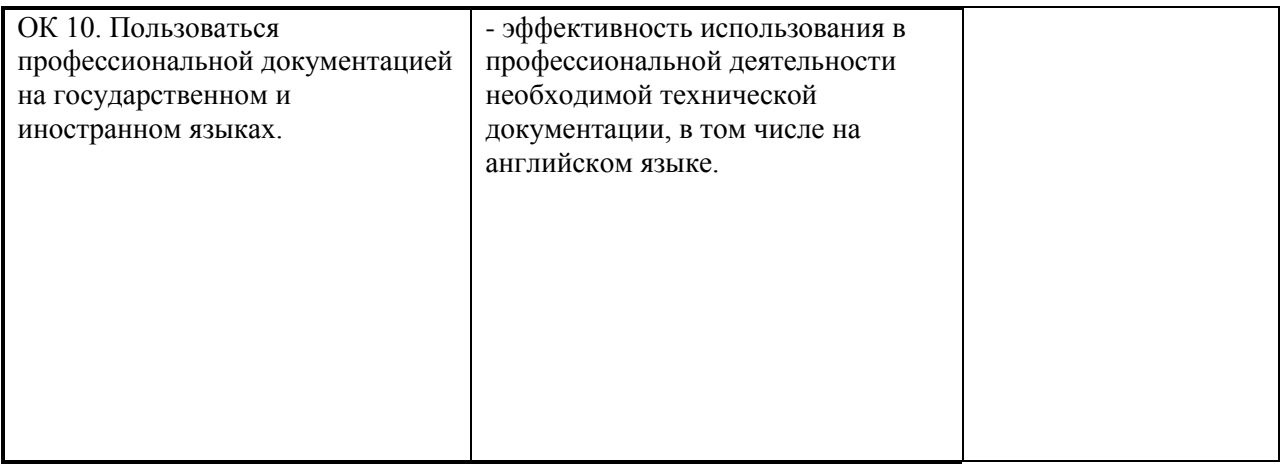